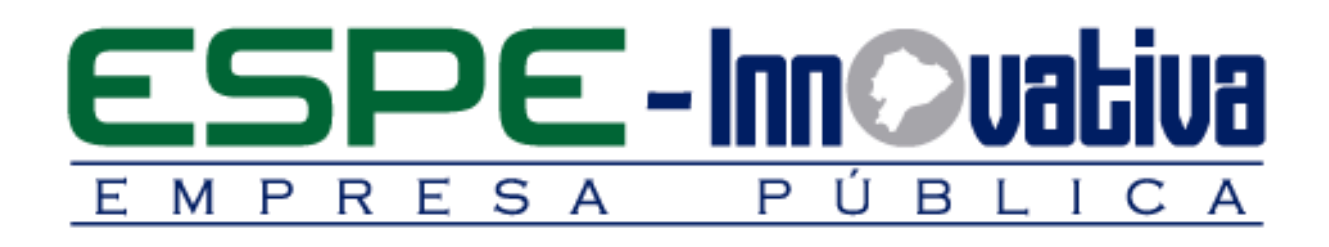

# **Presentación del Curso**

**Programación Web PHP con MYSQL Avanzado**

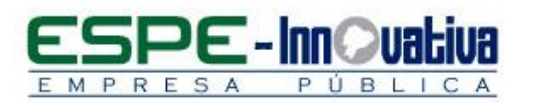

# Tabla de contenido

Ø

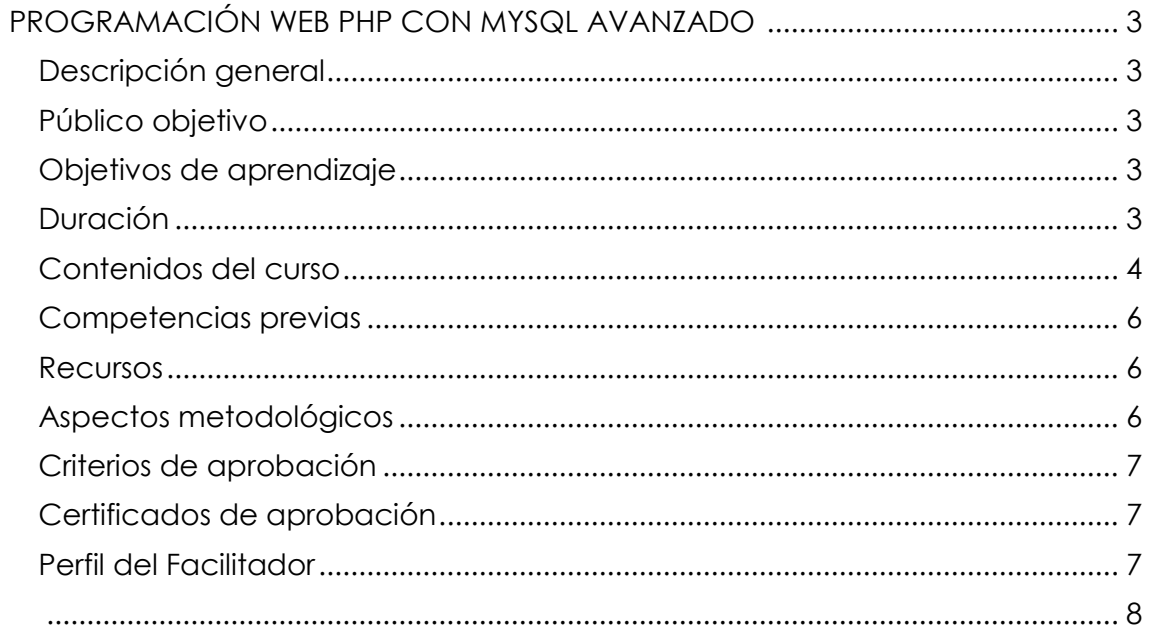

# <span id="page-2-0"></span>**PROGRAMACIÓN WEB PHP CON MYSQL AVANZADO**

# <span id="page-2-1"></span>**Descripción general**

Este curso es un proceso de enseñanza aprendizaje que contextualiza marcos teóricos y metodológicos para establecer los elementos clave para el desarrollo de aplicaciones web con tecnologías avanzadas, lo que les facultará obtener los conocimientos necesarios para el estudio de Frameworks PHP como: CakePHP, Symfony, CodeIgniter entre otros.

El diseño del curso es para proporcionar los conocimientos necesarios para el desarrollo de aplicaciones web dinámicas con tecnologías actuales, utilizando PHP y MySQL.

El curso está dirigido a los y las profesionales y estudiantes involucrados en proyectos.

# <span id="page-2-2"></span>**Público objetivo**

El curso está dirigido a todas las personas que estén interesadas en comprender, analizar e interpretar los fundamentos conceptuales y prácticos desarrollo de aplicaciones web dinámicas con tecnologías actuales, utilizando PHP y MySQL mediante un análisis sistémico de un conjunto de parámetros interrelacionados de una manera sustentable y sostenible, sin que su formación profesional o experiencia laboral sea un factor limitante.

# <span id="page-2-3"></span>**Objetivos de aprendizaje**

# **Objetivo general**

 Entender y aplicar los conocimientos necesarios para el desarrollo de aplicaciones web dinámicas con tecnologías actuales, utilizando PHP y MySQL, con el fin de que el conocimiento en tecnologías web y la aplicabilidad de PHP con MySQL, lleven una ventaja competitiva, consideramdo que es el presente y futuro de la informática.

# **Objetivos específicos**

- Ejercitarse para administrar tablas de la base de datos MySQL con el uso de Java Script para la validación de la información al lado del cliente.
- Comprender los conceptos y utilidades de la Programación Orientada a Objetos (POO con PHP).
- Comprender la utilidad de cookies y el manejo de sesiones para la creación de aplicaciones web mediante registro de usuarios (Login).
- Aprender a crear web services con PHP y cómo consumir web services con PHP.
- Instruirse en el uso de AJAX con PHP y MySQL usando el toolkit xajax.

# <span id="page-2-4"></span>**Duración**

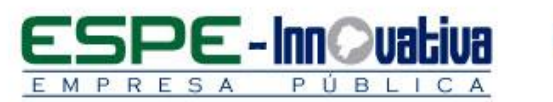

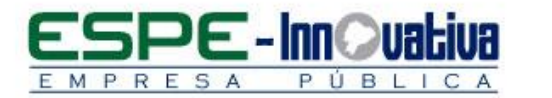

El curso tiene una duración de 40 horas.

# <span id="page-3-0"></span>**Contenidos del curso**

**BLOQUE 1: PHP - MYSQL**

#### **Unidad 1: SQL**

- 1.1. El motor de almacenamiento MyISAM
- 1.2. El motor de almacenamiento InnoDB
- 1.3. Creación de tablas
- 1.4. Uso de índices
- 1.5. Control de integridad referencial en MySQL

#### **Unidad 2: Validación de formularios con JavaScript**

- 2.1. Introducción
- 2.2. Inserción de código JavaScript
- 2.3. Validación de formularios con JavaScript
	- 2.3.1. Validar campos vacíos
	- 2.3.2. Validar campos de e-mail
	- 2.3.3. Bloqueo de teclas
- 2.4. Insertar fechas con el uso de calendarios

#### **Unidad 3: Administración de tablas desde PHP**

- 3.1. Insertar registros
- 3.2. Actualizar registros
- 3.3. Borrar registros
- 3.4. Consultar registros
- 3.5. Controlador

# **BLOQUE 2: PROGRAMACIÓN ORIENTADA A OBJETOS**

# **Unidad 4: Fundamentos**

- 4.1. Introducción
- 4.2. Características de la POO
	- 4.2.1. Abstracción
	- 4.2.2. Encapsulamiento
	- 4.2.3. Principio de ocultación
	- 4.2.4. Polimorfismo
	- 4.2.5. Herencia
- 4.3. Objetos y clases

#### **Unidad 5: Trabajos con objetos**

- 5.1. Definición de clases
- 5.2. Instancia de un objeto
- 5.3. Método constructor
- 5.4. Modificadores de acceso

# **Unidad 6: Herencia**

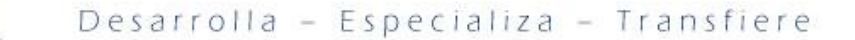

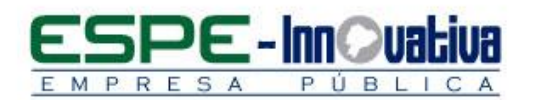

- 6.1. Definición de clase padre
- 6.2. Definición de clase extendida
- 6.3. Pseudo variable \$this
- 6.4. Sobrescribir métodos

# **BLOQUE 3: COOKIES Y SESIONES**

#### **Unidad 7: Cookies**

- 7.1. ¿Qué es una cookie?
- 7.2. ¿Para qué sirven las cookies?
- 7.3. Creación de cookies en PHP
- 7.4. Leer cookies desde PHP
- 7.5. Mitos sobre las cookies

#### **Unidad 8: Sesiones**

- 8.1. ¿Qué es una sesión?
- 8.2. ¿Para qué sirven las sesiones?
- 8.3. Crear una sesión
- 8.4. Constantes predefinidas
- 8.5. Variables de sesión
	- 8.5.1. Registrar variables de sesión
	- 8.5.2. Utilizar variables de sesión
	- 8.5.3. Borrar variables de sesión
- 8.6. Cerrar sesión
- 8.7. Funciones adicionales de sesión
	- 8.7.1. Function session id ()
	- 8.7.2. Function session is registered ()
	- 8.7.3. Function name ()
	- 8.7.4. Function status ()
	- 8.7.5. Function\_write\_close ()

# **Unidad 9: Introducción a los web services**

- 9.1. ¿Qué son los web services?
- 9.2. Historia de los web services
- 9.3. Componentes de un web services
	- 9.3.1. Simple Object Access Protocol (SOAP)
	- 9.3.2. Web Services Description Language (WSDL)
	- 9.3.3. Universal Description Discovery and Integration (UDDI)

#### **BLOQUE 4: AJAX CON PHP**

#### **Unidad 10: Introducción**

10.1. ¿Qué es AJAX?

- 10.2. ¿Para qué sirve AJAX?
- 10.3. ¿Cuáles son los componentes de AJAX?

# **Unidad 11: Toolkit XAJAX**

11.1. ¿Qué es xajax? 11.2. Instalación de xajax

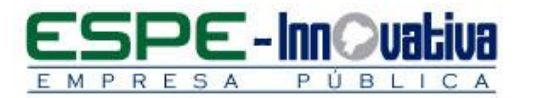

- 11.3. Enviar y procesar formularios
- 11.4. Select combinados
- 11.5. Validación previa de datos

#### **Unidad 12: Ejercicios con AJAX**

- 12.1. Validar Login
- 12.2. Presentación de reportes
- 12.3. Combo Box anidados
- 12.4. Búsquedas

# <span id="page-5-0"></span>**Competencias previas**

**Conocimientos**: Los participantes deben tener conocimientos básicos en lógica de programación, uso del lenguaje HTML y programación PHP a nivel básico.

**Habilidades o destrezas**: Los participantes deben disponer de habilidades en el manejo de base de datos relacionales y paquete Microsoft Office.

**Valores**: Los participantes deben tener criterios éticos

#### <span id="page-5-1"></span>**Recursos**

- Acceso a un equipo de computación con conexión a internet
- Disponer de una cuenta de correo electrónico
- Acceso al paquete Microsoft Office en sus componentes Word y Excel
- Software específico
	- o Usuarios de Windows: Servidor WAMP
	- o Usuarios de Linux: Servidor LAMP

#### <span id="page-5-2"></span>**Aspectos metodológicos**

El curso se desarrolla totalmente desde internet, en la Plataforma LMS Moodle; donde se realizan actividades teórico prácticas con un enfoque dinámico y participativo centrado en los y las participantes.

Los contenidos del curso están a su disposición las 24 horas del día y los 7 días de la semana; dentro del tiempo establecido para la duración del curso usted puede organizar su propio horario de estudio.

Cada semana se presenta contenidos que son estructurados con actividades individuales y colaborativas; recursos complementarios y herramientas Web 3.0 y H5P, que estarán disponibles en los formatos para navegar e imprimir.

Se realizan actividades sincrónicas y asincrónicas a través de herramientas de comunicación como: vídeo conferencias, chat, foros, mensajería interna, entre otras; que son empleadas por el facilitador para mediar el aprendizaje.

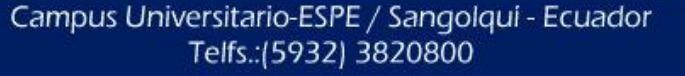

6

 $\bigcirc$ 

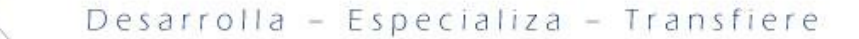

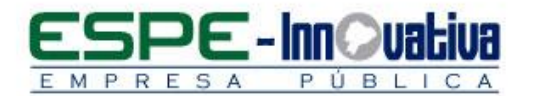

El seguimiento tutorial efectuado es constante y proactivo; lo que garantiza el éxito en el proceso de aprendizaje.

# <span id="page-6-0"></span>**Criterios de aprobación**

- Revisión y análisis de la información presentada en el aula virtual
- Cumplimiento de las actividades propuestas en el tiempo establecido
- Participación durante 2 horas diarias en el aula virtual
- Obtención de un rendimiento mínimo de 7/10, en el curso virtual

#### <span id="page-6-1"></span>**Certificados de aprobación**

El participante que cumpla con los criterios de aprobación, recibirá un certificado con el aval de la Universidad de las Fuerzas Armadas – ESPE, ESPE INNOVATIVA EP y SETEC.

# <span id="page-6-2"></span>**Perfil del Facilitador**

#### **Formación académica**

#### **Pregrado:**

Ingeniero en Electrónica Y Telecomunicaciones

#### **Posgrado (De preferencia)**

Magister en Ciencias en Tecnologías de la Información

#### **Otros**

Fundamentals of Wireless LANS CNNA 4 WAN Technologies

#### **Experiencia relacionada**

Docente en Programación Web PHP con MySQL Avanzado

7

<span id="page-7-0"></span>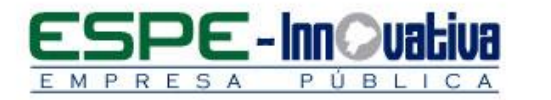

 $\bullet$ 

Esta obra está bajo una licencia de [Creative Commons Reconocimiento-](http://creativecommons.org/licenses/by-nc-nd/3.0/ec/)[NoComercial- SinObraDerivada 3.0 Ecuador](http://creativecommons.org/licenses/by-nc-nd/3.0/ec/)

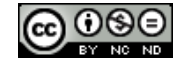